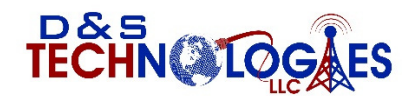

*Connecting business to the future…………..*

# **HPBX Basic Troubleshooting Tips**

**When troubleshooting problems try to get an accurate picture. Some starting questions to ask:** 

- **Is it happening on all phones or just one or a few?**
- **Is it on incoming calls, outgoing calls, internal calls, or all?**
- **Can I dial internally between extensions?**
- **Can I retrieve voicemails?**
- **What happens if I plug the affected phone into a jack of a phone that is working?**
- **Does Auto attendant pick up on incoming calls? Should it be live answer?**
- **Call quality issues always track: Time of day, caller ID incoming or outgoing. This will help our support find that exact call**

#### **Basic Categories**

- **Phones are down**
- **Call quality issues**
- **Programming Issues**
- **Network and IT Hardware issues**

#### **Phones are down-Typical scenarios**

- **Display is dead**
- **Extension number is greyed out**
- **Display says Invalid Account**
- **Display says No Service**
- **Cannot get an IP Address (Hit the OK button)**

#### **Possible Fixes**

- **Reboot phone(s) Unplug phone cord and power supply if applicable. This is the cord that is plugged into the back of your phone into the INTERENT jack.**
- **Check to see if you have Internet access. Bring up a web page on your computer. (Google, YouTube, etc.). If no internet, please call your internet provider.**
- **Reboot the modem of your internet provider (Spectrum, AT&T. etc.). Unplug the power cord for 30 seconds and plug back in.**

### **Call Quality Issues – These are typically related to poor or insufficient Internet service and Router/Firewalls not properly programmed**

- **Echo**
- **Broken Speech/Dropped calls**
- **Sounds like in a tunnel**
- **One way audio**

#### **Possible Fixes**

- **Reboot phone(s) Unplug phone cord and power supply if applicable. This is the cord that is plugged into the back of your phone into the INTERENT jack.**
- **Check to see if you have Internet access. Bring up a web page on your computer. (Google, YouTube, etc.). If no internet, please call your internet provider.**
- **Reboot the modem of your internet provider (Spectrum, AT&T. etc.). Unplug the power cord for 30 seconds and plug back in.**
- **Call your Internet provider and make sure they have the SIP ALG and H225 protocols turned OFF.**
- **Replace phone cord to wall jack, handset and/or curly cord.**

### **Programming Issues**

- **Phone is not ringing when/where it is supposed to**
- **Auto Attendant is not picking up when it is supposed to**

**Possible Fixes** 

- **Check to see if your Do Not Disturb is turned OFF.**
- **Check to see if your volume button is turned all the way down (Off).**
- **Reboot phone(s) Unplug phone cord and power supply if applicable. This is the cord that is plugged into the back of your phone into the INTERENT jack.**
- **Check to see if you have Internet access. Bring up a web page on your computer. (Google, YouTube, etc.). If no internet, please call your internet provider.**
- **Reboot the modem of your internet provider (Spectrum, AT&T. etc.). Unplug the power cord for 30 seconds and plug back in.**

## **Network and IT Hardware Items/Providers**

- **Backend Phone Server-D&S Technologies custom private labeled provider. Located in secure datacenter in Philadelphia, PA**
- **Internet Provider-Spectrum, AT&T, Earthlink etc.**
- **Internet provider modem-Arris, Ubee, Motorola, etc.**
- **On premise Router/Firewall-Cisco, Sonicwall, Peplink, etc.**
- **On Premise computer switch-Cisco, Dell, Netgear, etc**
- **Data wiring/Patch panel/Jack**
- **Patch Cords**
- **VoIP Telephone-Yealink, Polycom, etc.**

**Possible Fixes** 

- **First step is to always see if you have internet access. (See above)**
- **Run a speed test at www.speedtest.net if slow than call provider.**
- **Call your Internet provider and make sure they have the SIP ALG and H225 protocols turned OFF.**
- **Check your Router/Firewall settings-Basic VoIP Router requirements document on www.dstech1.com website**
- **Reboot phone(s) Unplug phone cord and power supply if applicable. This is the cord that is plugged into the back of your phone into the INTERENT jack.**
- **Replace phone cord to wall jack, handset and/or curly cord.**

**These are the most common causes of issues with Hosted/Cloud base telephone systems. If you are unable to fix your issues, please call our office so that we may assist you in getting your business back working 100%** 

**Questions D&S Technologies 262-789-1111** 

**www.dstech1.com**